<IfModule mod\_rewrite.c>

```
RewriteEngine On
RewriteBase /TabulaRASA-projet/
# Remove www uncomment to activate
#RewriteCond %{HTTP_HOST} ^www\.(.*)$ [NC]
#RewriteRule ^(.*)$ http://%1/$1 [R=301,L]
# Force ssl uncomment to activate
#RewriteCond %{HTTPS} !on
```
#RewriteRule (.\*) https://%{HTTP\_HOST}%{REQUEST\_URI} [R=301,L]

```
# Allow any files or directories that exist to be displayed directly
RewriteCond %{REQUEST_FILENAME} !-f
RewriteCond %{REQUEST_FILENAME} !-d
```
RewriteRule  $^{\wedge}$ (, \*)\$ index.php?\$1 [QSA,L]

</IfModule>

```
# Remove ETags as resources are sent with far-future expires headers.
# http://developer.yahoo.com/performance/rules.html#etags.
```
# FileETag None doesn't work in all cases. <IfModule mod\_headers.c> Header unset ETag </IfModule>

## FileETag None

# Force Internet Explorer to render pages in the highest available mode # in the various cases when it may not. # http://hsivonen.iki.fi/doctype/ie-mode.pdf

<IfModule mod\_headers.c>

Header set X-UA-Compatible 'IE=edge'

# mod\_headers cannot match based on the content-type, however, this # header should be send only for HTML pages and not for the other resources <FilesMatch "\.(appcache|atom|crx|css|cur|eot|f4[abpv]|flv|gif|htc|ico|jpe? g|js|json(ld)?

```
gi jsi json(1d)?
|m4[av]|manifest|map|mp4|oex|og[agv]|opus|otf|pdf|png|rdf|rss|safariextz|svgz?
|swf|tt[cf]|vcf|vtt|webapp|web[mp]|woff|xml|xpi)$">
        Header unset X-UA-Compatible
    </FilesMatch>
</IfModule>
#turn off directory browsing
<IfModule mod_autoindex.c>
    Options -Indexes
</IfModule>
#compression
```
<IfModule mod\_deflate.c>

```
# Force compression for mangled headers.
    # http://developer.yahoo.com/blogs/ydn/posts/2010/12/pushing-beyond-gzipping
    <IfModule mod_setenvif.c>
        <IfModule mod_headers.c>
            SetEnvIfNoCase ^(Accept-EncodXng|X-cept-Encoding|X{15}|~{15}|-{15})$
\hat{C}((gzipHdeflate)\s*,?\s*)+H[X^-]{4,13}$ HAVE_Accept-Encoding
            RequestHeader append Accept-Encoding 'gzip,deflate' env=HAVE_Accept-Encoding
        </IfModule>
    </IfModule>
    # Compress all output labeled with one of the following MIME-types
    # (for Apache versions below 2.3.7, you don't need to enable `mod_filter`
```

```
# and can remove the `<IfModule mod_filter.c>` and `</IfModule>` lines
```
# as `AddOutputFilterByType` is still in the core directives).

<IfModule mod\_filter.c>

AddOutputFilterByType DEFLATE application/atom+xml \

```
application/javascript \
application/json \
application/ld+json \
application/rss+xml \
application/vnd.ms-fontobject \
application/x-font-ttf \
application/x-web-app-manifest+json \
application/xhtml+xml \
application/xml \
font/opentype \
image/svg+xml \
```
image/svg+xml \ image/x-icon \ text/css \ text/html \ text/plain \ text/x-component \ text/xml

## </IfModule>

## </IfModule>

# The following expires headers are set pretty far in the future. If you # don't control versioning with filename-based cache busting, consider # lowering the cache time for resources such as style sheets and JavaScript # files to something like one week.

## <IfModule mod\_expires.c>

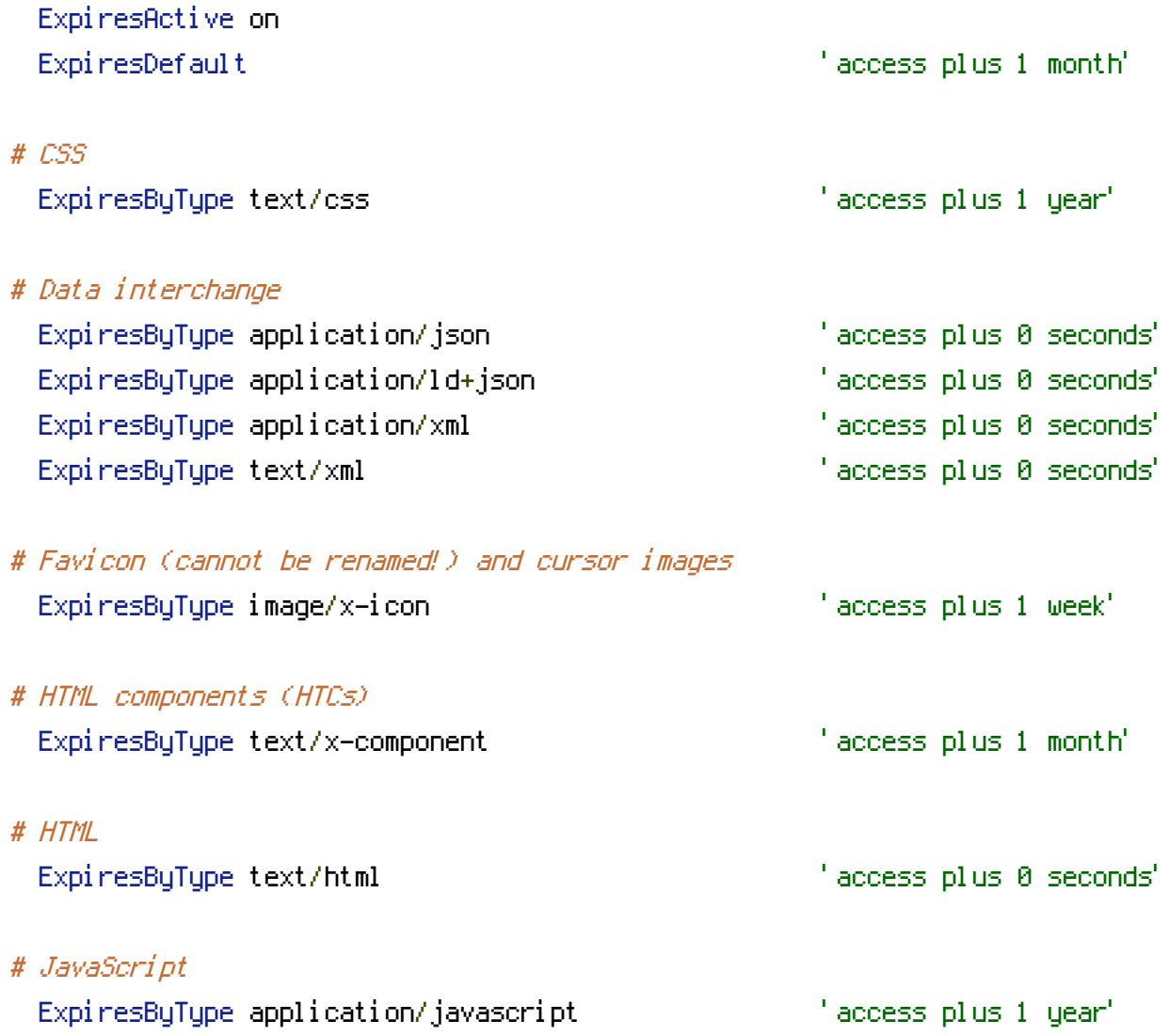

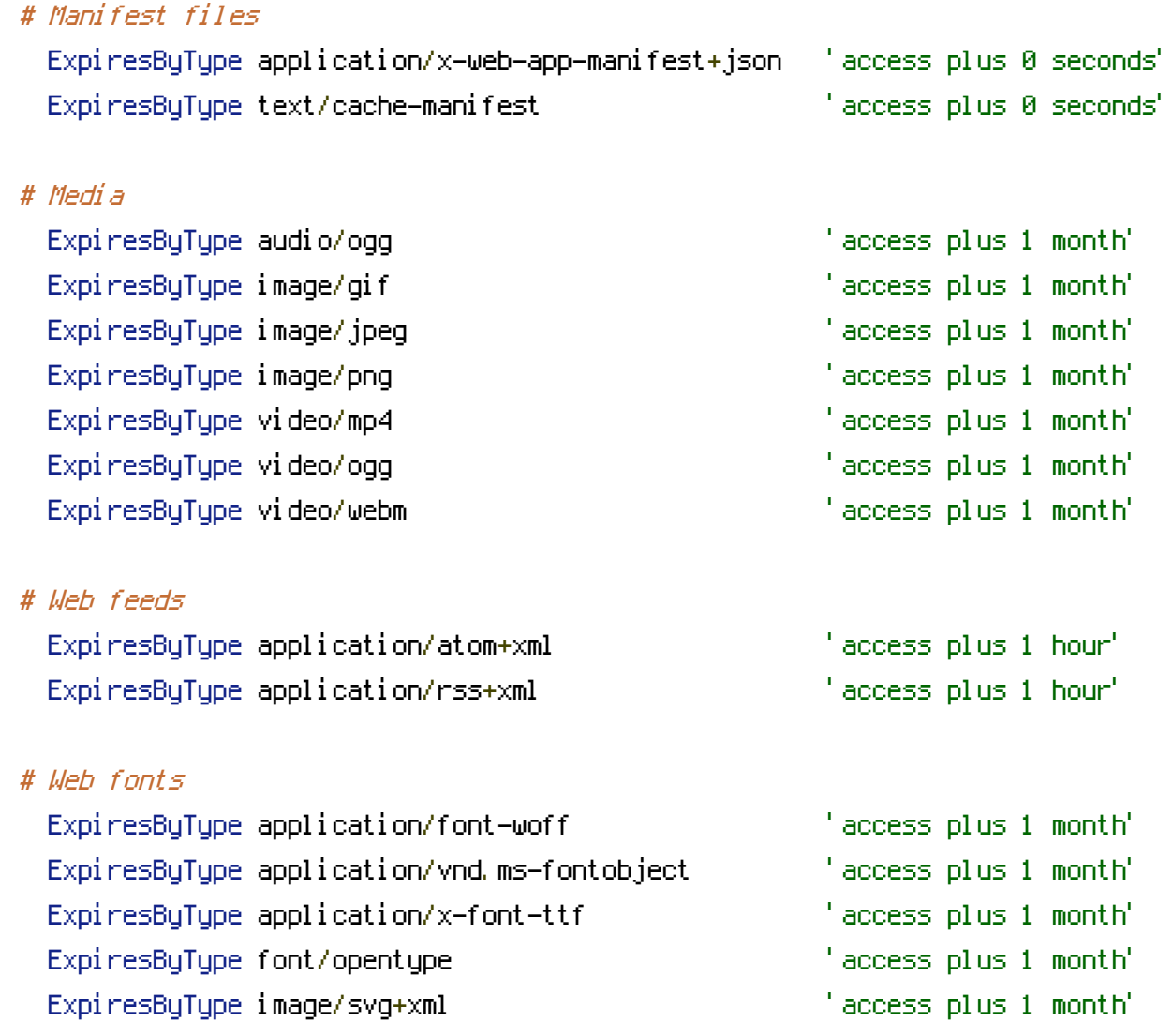

</IfModule>